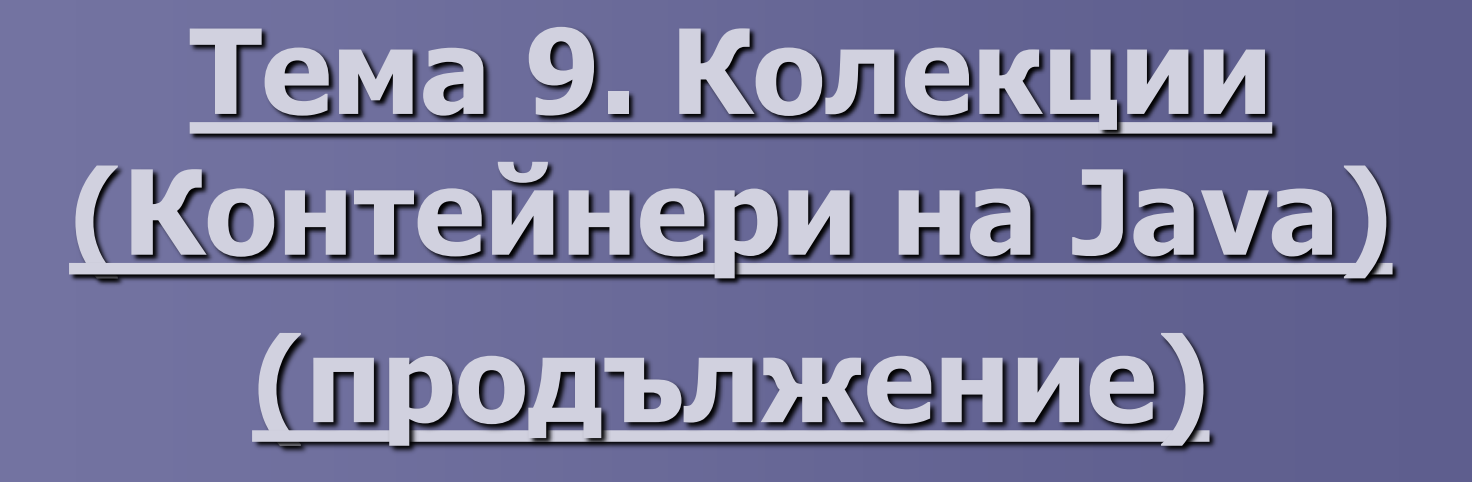

# **Съдържание**

#### ■ Класове в колекциите след 5.0;

- Общи имплементации;
- Основни особености ефективност, правила за избор.
- Параметризирани класове (Generics) създаване, използване в колекциите;

## Имплементации на колекциите

# Същност:

Имплементации на колекциите са даннови обекти, които се използват за съхраняване на колекциите, които имплементират интерфейсите, описани в предната лекция

## Имплементации на колекциите

#### Видове:

- ◼ Общи имплементации-най-често използваните;
- ◼ Специални проектирани са за използване в специални ситуации и за по-специални изисквания по бързодействие/памет или поведение;
- ◼ Имплементации за използване в конкурентен режим, най-често за многонишков режим;
- Имплементации в заграждащи класове;
- Мини имплементации за специални цели;

#### Имплементации на колекциите

Абстрактни видове - Абстрактни имплементации-скелети, позволяващи създаването на потребителски дефинирани имплементации:

<http://docs.oracle.com/javase/8/docs/technotes/guides/collections/index.html> <http://docs.oracle.com/javase/8/docs/api/java/util/Collections.html> <https://docs.oracle.com/javase/9/docs/api/java/util/doc-files/coll-reference.html> <https://docs.oracle.com/javase/10/docs/api/java/util/doc-files/coll-reference.html>

Видове: В 5.0. Set се имплементира с: ■ HashSet; ■ TreeSet; ■ LinkedHashSet

#### Типове колекции. SortedSet

#### Дефиниция :

```
public interface SortedSet<E> extends Set<E> {
```

```
// Range-view
SortedSet<E> subSet (E fromElement, E toElement);
SortedSet<E> headSet(E toElement);
SortedSet<E> tailSet(E fromElement);
```

```
// Endpoints
E first();
E last();
```

```
// Comparator access
Comparator<? super E> comparator();
```

```
ł
```
Видове: В 5.0. Set се имплементира с: ■ HashSet; ■ TreeSet; ■ LinkedHashSet Характеристики: ▪ HashSet е по-бърз от TreeSet; константно и логаритмично време за повечето операции

▪ Не предоставя подредба.

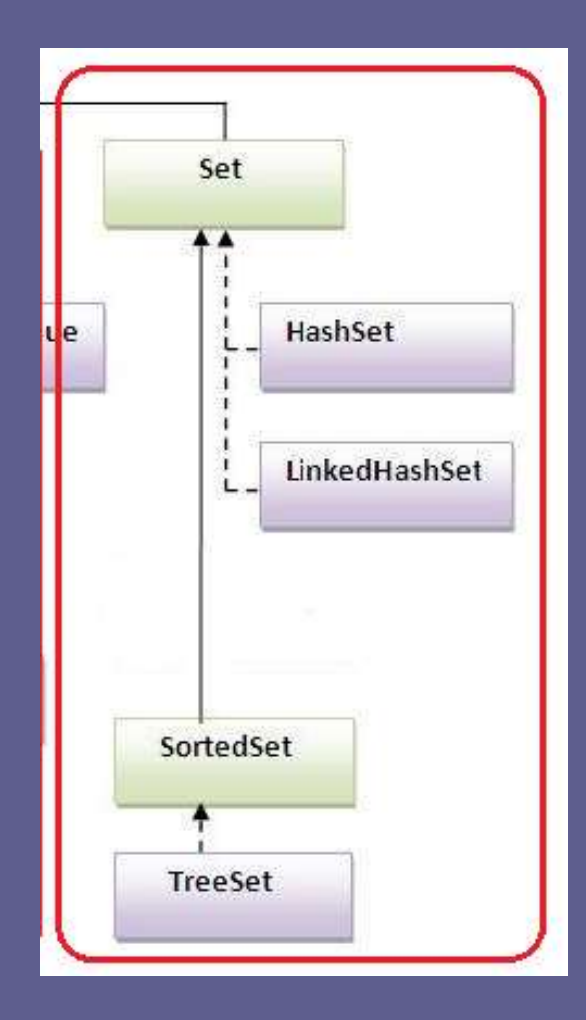

# Област на приложение: TreeSet:

- Ако трябва да се изпълняват операции на интерфейса SortedSet;
- ◼ Когато се изисква подредба по стойностите. Основа на подредбата:
	- ➢ comparable: e1.compareTo(e2);

➢ comparator.compare(e1, e2).

HashSet: при липса на горните изисквания.

LinkedHashSet (LinkedHashMap) Характеристики:

■ LinkedHashSet и LinkedHashMap комбинират хеш алгоритъм със свързан списък, който поддържа реда при вмъкване на елементите.

**Колекциите (LinkedHashSet и LinkedHashMap) са подредени, но не сортирани колекции.**

.

Общи имплементации на Set Оценка на ефективността

■ LinkedHashSet е междинен вариант HashSet и TreeSet:

- Организация на хеширана таблица и свързан списък:
- Скоростта на достъпа е почти като на HashSet;
- Осигурява по-подреден спрямо HashSet вариант на организация, без да се губи ефективността при работата (TreeSet).

# Общи Общи имплементации на Set Оценка на ефективността

- При HashSet достъпът е линеен по сума от броя на елементите и капацитета. Следствия:
	- Високият начален капацитет влошава двата параметъра;
	- Малкият довежда до принудително копиране при превишаване на капацитета.
	- Подразбираща стойност на капацитета 16. Винаги се закръгля по степените на две.

Общи имплементации на Set Оценка на ефективността

## HashSet - създаване.

➢ Има експлицитен конструктор с параметър капацитета (Винаги се закръгля по степените на две): Пример за начален капацитет 64:

Set<String> s = new HashSet<String>(64);

Имплементации на List:

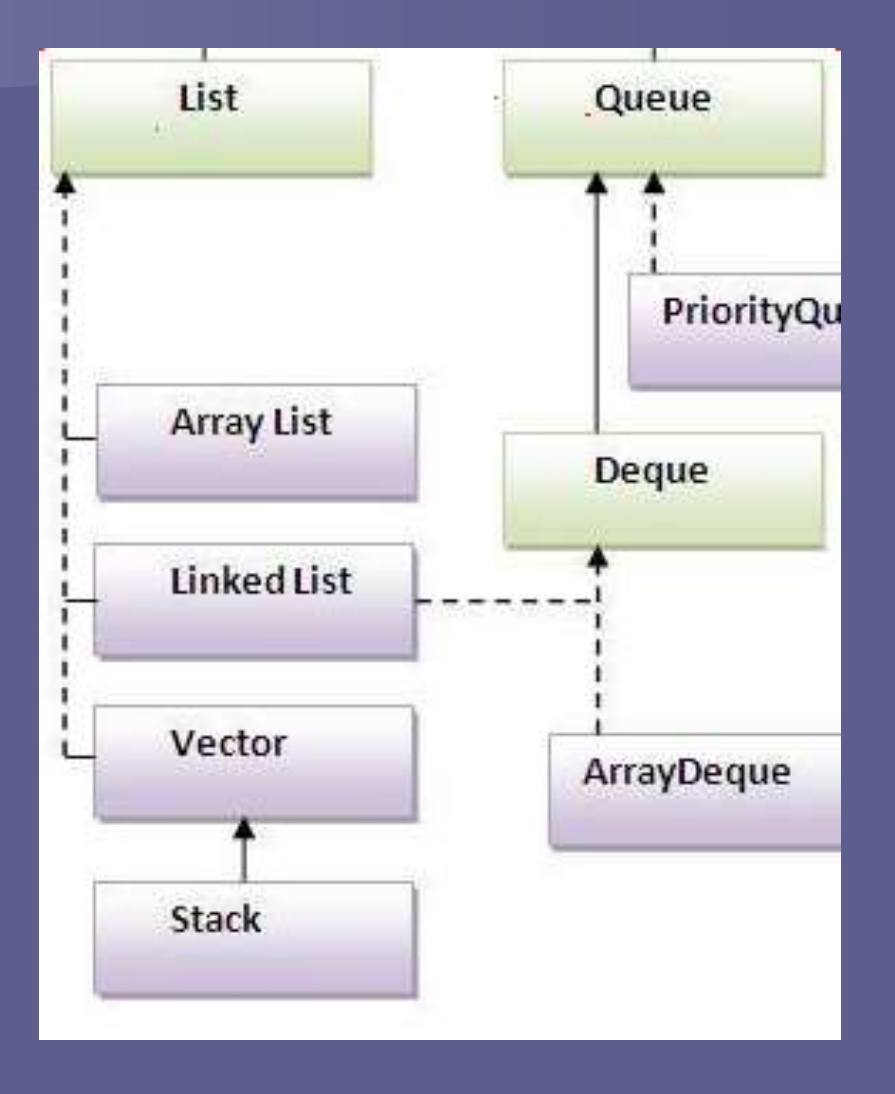

## Типове колекции върху List

Дефиниция:

```
public interface List<E> extends Collection<E> {
    // Positional access
    E qet(int index);
    E set (int index, E element); //optional
    boolean add (E element); //optional
    void add(int index, E element); //optional
    E remove (int index);
                                   //optional
    boolean addAll(int index,
        Collection<? extends E> c); //optional
    // Search
    int indexOf(Object o);
    int lastIndexOf(Object o);
    // Iteration
    ListIterator<E> listIterator();
    ListIterator<E> listIterator(int index);
    // Range-view
    List<E> subList(int from, int to);
```
#### Две общи имплементации на List-ArrayList и LinkedList

#### **1. ArrayList -** Най-често се използва:

- постоянно време за достъп по известен индекс;
- ◼ не позволява да се алокира единичен елемент за всеки нов обект на списъка;
- ◼ използва System.arraycopy за пренасяне (в частност извеждане) на множество елементи;

#### **2. LinkedList :**

❑Ако често се налага да се добавят елементи в началото на List;

- ❑Достъп чрез итератор;
- ❑Изтриване на елементи чрез итератор
	- $\triangleright$  Тези операции изискват постоянно време при LinkedList и линейно при ArrayList;

- Влошено бързодействие на достъпа при LinkedList; ■ Високото бързодействие при добавяне в началото и средата на LinkedList.
- По-ниско бързодействие при достъпа по (индекс):
	- Линейно при LinkedList O(n);
	- Константно при ArrayList  $O(1)$ .

#### Практически съвети:

- ◼ Не бива да се предоверява на теоретичните параметри при сравняване на LinkedList и ArrayList;
- Най-добре е да се измери производителността при двата варианта и да се подбере по-добрия;
- $\blacksquare$  В повечето случаи това е ArrayList;

ArrayList има начално инициализиране на капацитета *initial capacity*, който определя броя елементи, преди да се разширява. LinkedList няма такъв параметър.

- LinkedList има 7 допълнителни операции:
- addFirst;
- getFirst;
- removeFirst;
- addLast;
- getLast;
- removeLast.

LinkedList имплементира интерфейса Queue.

## Общи имплементации върху Map

#### Дефиниция:

public interface Map<K, V> {

```
// Basic operations
V put (K key, V value);
V get (Object key) ;
V remove (Object key);
boolean containsKey(Object key);
boolean containsValue(Object value);
int size()boolean isEmpty();
```
// Bulk operations void putAll (Map<? extends K, ? extends V> m); void  $clear()$ ;

```
// Collection Views
public Set<K> keySet();
public Collection<V> values();
public Set<Map.Entry<K, V>> entrySet();
```

```
// Interface for entrySet elements
public interface Entry {
    K getKey();
   V getValue();
   V setValue(V value);
```
Има 3 вида общи имплементации: ■ HashMap; ■ TreeMap; **LinkedHashMap.** 

#### Дефиниция на SortedMap:

```
public interface SortedMap<K, V> extends Map<K, V>{
    SortedMap<K, V> subMap(K fromKey, K toKey);
    SortedMap<K, V> headMap(K toKey);
    SortedMap<K, V> tailMap(K fromKey);
    K firstKey();
    K lastKey();
    Comparator<? super K> comparator();
```
#### ■ HashMap-

Пример за организация на двойки от типове:

<String,Integer>;

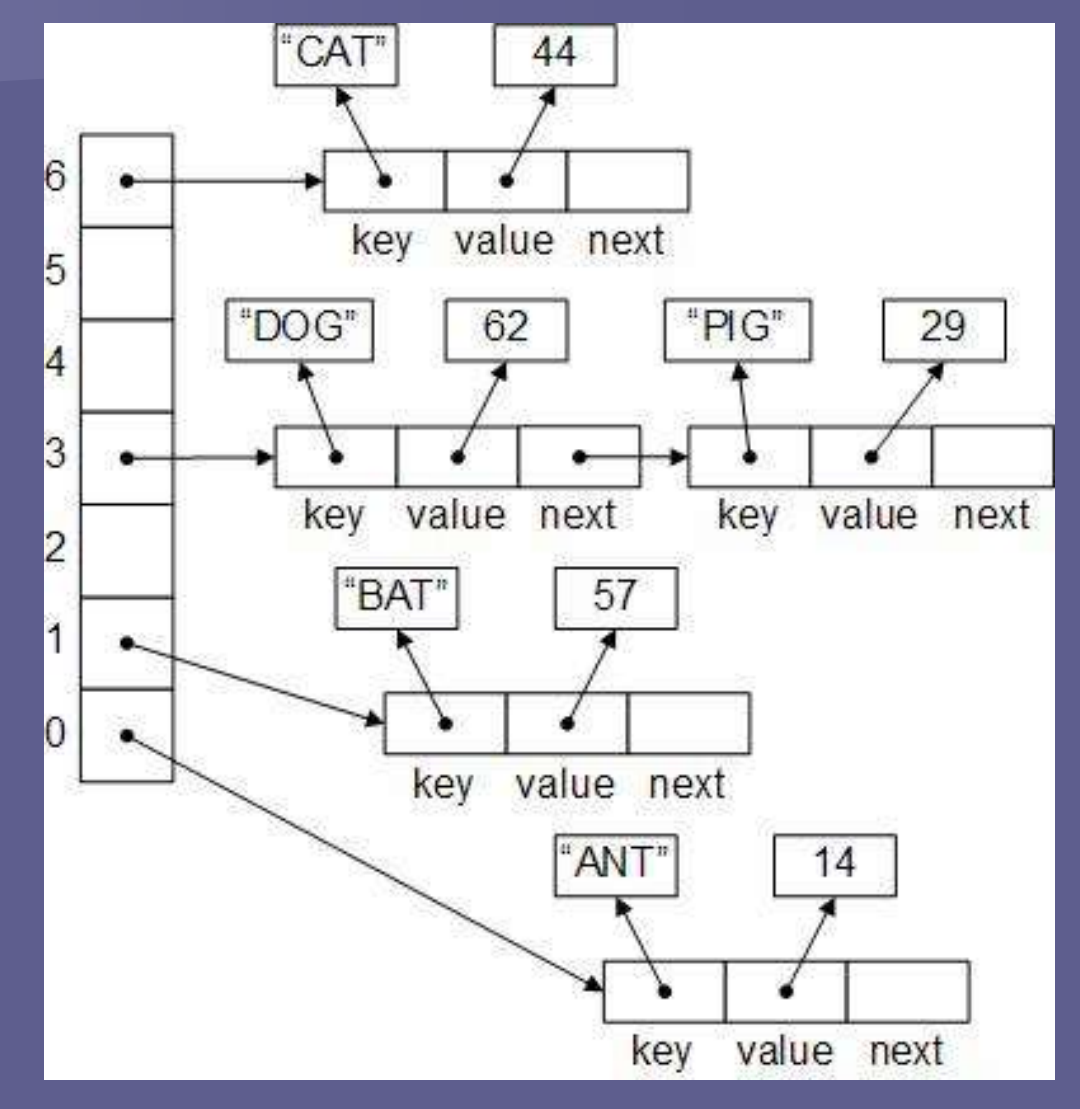

**• TreeMap, пример с ключ тип String;** 

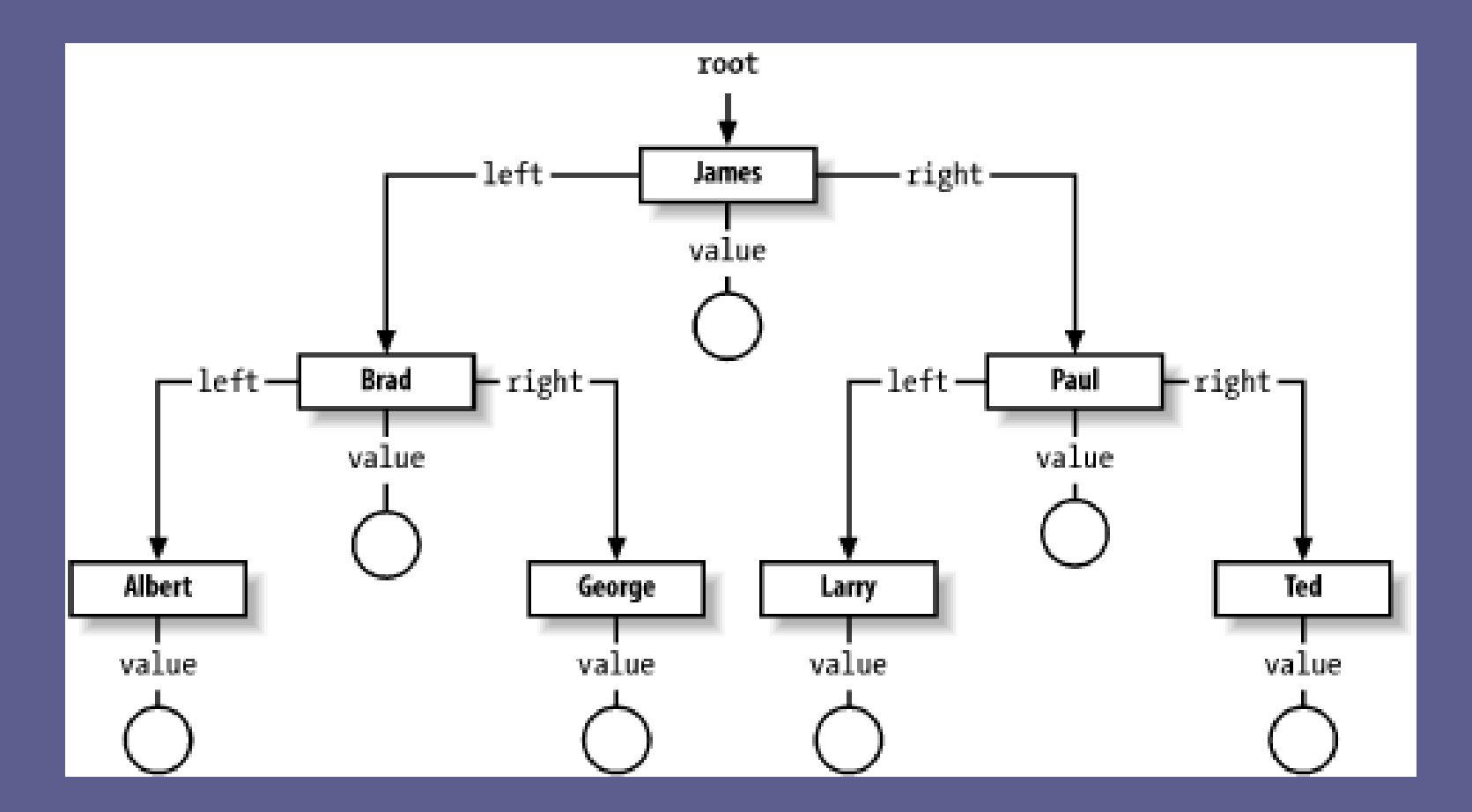

## Интерфейс SortedMap – имплементация: **Клас TreeMap. Кога се използва**:

- ◼ Ако са необходими операциите на интерфейса SortedMap:
	- $-$  subMap( $)$ ;
	- headMap( );
	- tailMap( )
- ◼ Колекции, подредени по стойността на определен ключ;

◼ Достъп чрез итерация на сортирани двойки по ключ;

#### **Използване на имплементациите HashMap (несинхронизирана имплементация):**

- ❑ Няма изисквания за паралелни действия синхронизиране на достъпа;
	- ❑ HashTable е синхронизиран вариант
- ❑ При изисквания за максимална скорост;
- ❑ Нестроги изисквания за реда на итерация на елементите;

#### Организация на **LinkedHashMap**

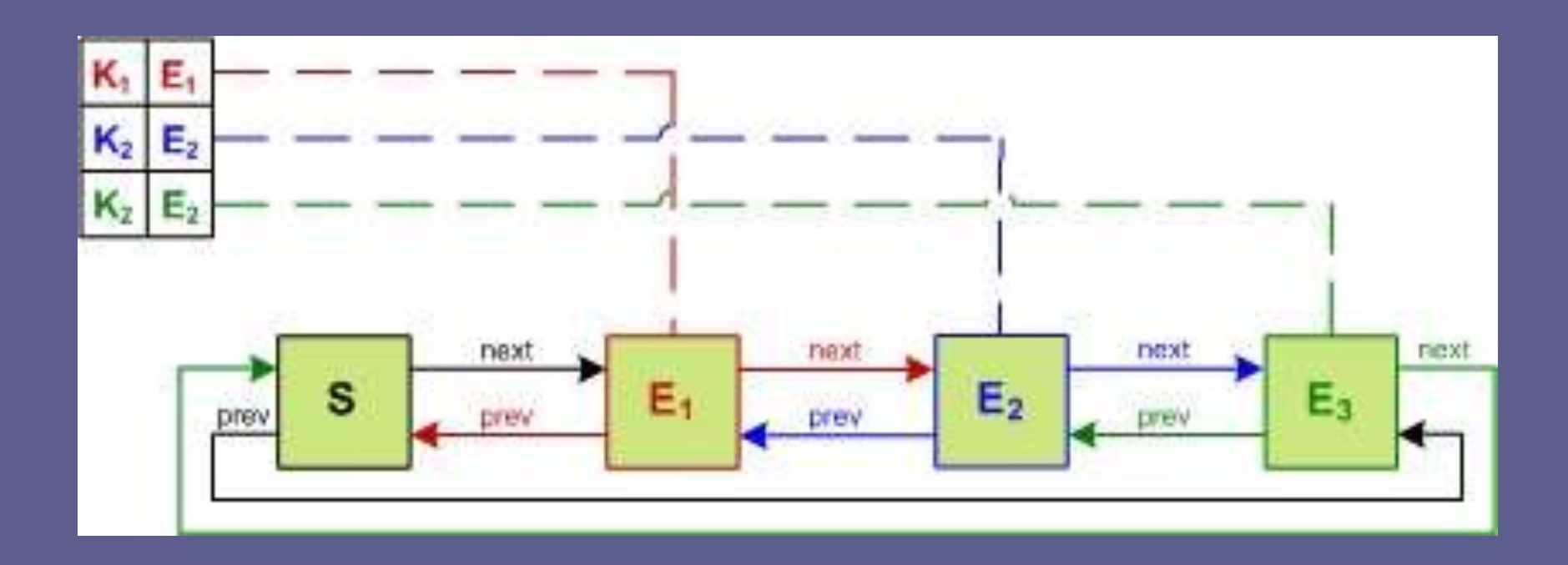

#### **Използване на имплементациите LinkedHashMap:**

- При междинни случаи:
- ◼ За осигуряване на близко до бързодействието на HashMap;
- Чести операции вмъкване/достъп:
	- ➢ LinkedHashMap предоставя допълнителни спрямо LinkedHashSet възможности.
- При създаване на LinkedHashMap, може да се подреди на базата на ключов достъп вместо на вмъкване.

#### Общи имплементации на Queue

**LinkedList** имплементира интерфейса основан на организация на опашката FIFO при операциите add, poll и др.

- **PriorityQueue** е клас, който имплементира приоритетна опашка, основана на данновата структура heap. Видове подредби:
	- подрежда елементите в съответствие с реда на създаване – подразбираща се подредба;
	- Подредба по експлицитно зададен сравнител от класа Comparator;

# Общи имплементации на Queue **PriorityQueue**

Операциите за достъп-poll, remove, peek, и element — достъпват елемента **глава (head)** на Queue. Еламентът head е последният елемент в съответствие със специфицирания ред. ◼ Ако има дублиране на елементи, за глава се избира един от тях-редът е случайно избран.

Общи имплементации на Queue **PriorityQueue** 

- $\blacksquare$  offer(...) добавя елемент накрая на опашката - O(log(n))
- $\blacksquare$  poll() премахва+ връща елемента от началото на опашката - - O(log(n))
- реек() връща елементът от началото на опашката без да го премахва - const
- $\blacksquare$  clear() премахва всички елементи от опашката - const
- contains $(...)$  проверява дали елемента се съдържа в опашката - - O(n)

# Общи имплементации на Queue **PriorityQueue**

#### Особености:

- ❑ PriorityQueue и нейният итератор имплементират всички методи на интерфейсите Collection и Iterator;
- ❑ Итераторът не гарантира преминаването през елементите на PriorityQueue в техния естествен ред;
- ❑ Ако се налага подредба на елементите, може да се използва сортиращ алгоритъм:
	- ❑ например: Arrays.sort(pq.toArray())

Общи имплементации на Queue **PriorityQueue** 

Пример за клас сравнител: class StringLengthComparator implements Comparator<String>{ public int compare(String x, String y) { if  $(x.length() < y.length()) \{ return 1;\}$ if  $(x.length() > y.length())$  { return -1; } return 0;

}

# Общи имплементации на Queue **PriorityQueue**

Пример: public class Test{ public static void main(String[] args) { Comparator<String> comparator = new StringLengthComparator(); // PriorityQueue<String> queue = new PriorityQueue<String>(10); PriorityQueue<String> queue = new PriorityQueue<String>(10, comparator); queue.add("short"); queue.add("superlong"); queue.add("medium"); queue.remove(); while (queue.size() != 0)  $\{$ System.out.println(queue.remove()); }

}

#### **Дефиниция:**

- ◼ Терминът generics означава шаблонен или параметризиран тип. Въведен е от Java 2 V5.0
- ◼ T е типизиран параметър, който се замества с реален тип;
- ◼ T е името на типа на параметъра;
- Това наименование на параметъра се използва като променлива за получаване на стойност от фактическия тип, която ще се използва в класа като тип, когато се създава обект от параметризирания клас.

◼ Пример за създаване на собствен шаблонен клас: class GenericClass<T> {

```
T ob; // като поле
GenericClass(T o) { // като формален параметър
 ob = 0;}<br>}
T getob() { // като връщана стойност
 return ob;
}
void showType() { // тестово извеждане на типа
 System.out.println("Type of T is " + 
 ob.getClass().getName());
```
}

public class MainClass { public static void main(String args[]) { // Създаване на референция на GenericClass за Integer. GenericClass<Integer> iOb = new GenericClass<Integer>(88); iOb.showType(); // не се изисква преобразуване към прост тип. int ival  $=$  iOb.getob(); System.out.println("value: " + ival); // Създаване на референция на GenericClass за Strings. GenericClass<String> strOb = new GenericClass<String>("Gen Test"); strOb.showType(); String str = strOb.getob(); System.out.println("value: " + str); }

**Резултат:**

Type of T is java.lang.Integer value: 88 Type of T is java.lang.String value: Gen Test

- За разлика от езика С++ в Java не могат да се използват като параметри на шаблона всички типове данни.
- ◼ **Използват се само с обекти – не допускат прости типове данни**!

Пример:

**Gen<int> strOb = new Gen<int>(53); // Предизвиква грешка, защото се // използва прост тип**

```
◼ Използване на повече от един параметър на типа. Пример:
class TwoGen<T, V> {
   T ob1;
    V ob2;
    TwoGen(T o1, V o2) {
     ob1 = o1;
     ob2 = o2;
    }
     // метод за извеждане на имената на типовете
    void showTypes() {
     System.out.println("Type of T is " + ob1.getClass().getName());
     System.out.println("Type of V is " + ob2.getClass().getName());
    }
   T getob1() {
     return ob1;
    }
    V getob2() {
     return ob2;
    }
}
```
◼ Използване на повече от един параметър на типа. Пример за тестов клас:

```
public class MainClass {
 public static void main(String args[]) {
  TwoGen<Integer, String> tgObj = new TwoGen<Integer, 
   String>(88, "Generics");
  tgObj.showTypes();
```

```
int v = tgObj.getob1();
System.out.println("value: " + v);
```

```
String str = tgObj.getob2();
System.out.println("value: " + str);
```
}

#### ■ Резултат :

Type of T is java.lang.Integer Type of V is java.lang.String value: 88 value: Generics

# Контейнерни параметризирани типове. Особености Съществуващите в пакета java.util.\* параметризирани типове са

- колекциите на езика.
- Могат да приемат параметри;
	- ◼ Параметризирани типове са синоними на общите (generic) типове на езика Java;
- В скобите могат да се поставят само референтни типове;

## Контейнерни параметризирани типове. Особености

Формат:

- List<E> myList;
- Където E е променливата на типа, т.е. променливата, която се замества с конкретния тип. Особености:
- Типът, който използва типовата променлива Е позволява да се постави E когато се декларира или се създава инстанция на параметризирания тип;
- Ако Е е клас, може да се предава наследник на класа E;
- Ако Е е интерфейс, може да се постави вместо него клас, който имплементира интерфейса E;
- ◼ За съвместимост при дефиниране на шаблонните класове за име на типовата променлива се използва единична главна буква;

## Контейнерни параметризирани типове. Особености

**Пример import java.util.ArrayList; import java.util.List; public class MainClass { public static void main(String[] args) { // основен вариант List stringList1 = new ArrayList();**

**stringList1.add("Java 5"); stringList1.add("without generics"); // изисква типово преобразуване String s1 = (String) stringList1.get(0); System.out.println(s1.toUpperCase());//**JAVA 5

## Контейнерни параметризирани типове. Особености

**Пример**

**}**

**// параметризиран вариант List<String> stringList2 = new ArrayList<String>(); stringList2.add("Java 5"); stringList2.add("with generics"); // не изисква типово преобразуване String s2 = stringList2.get(0); System.out.println(s2.toUpperCase()); //**JAVA 5 **}**

## Вложени контейнерни параметризирани типове

◼ Параметризираните типове са типове на езика Java и могат да се влагат като типови променливи. Например, може да се декларира списък за съхраняване на списък от стрингове:

List<List<String>> myListOfListsOfStrings; За да се получи достъп до първия стринг на първия списък от обекта myListOfListsOfStrings се използва:

String s = myListOfListsOfStrings.get(0).get(0);

#### Вложени контейнерни параметризирани типове

Пример за използване: import java.util.ArrayList; import java.util.List; public class MainClass { public static void main(String[] args) { List<String> listOfStrings = new ArrayList<String>(); listOfStrings.add("Hello again"); List<List<String>> listOfLists = new ArrayList<List<String>  $>()$ ; listOfLists.add(listOfStrings); String s = listOfLists.get(0).get(0); System.out.println(s); // изход "Hello again" }

Контейнерни параметризирани типове с повече параметри Пример е интерфейса Map и класа HashMap:

import java.util.HashMap; import java.util.Map;

public class MainClass { public static void main (String[] args) { Map<String, String> map = new HashMap<String, String>(); map.put ("key1", "value1"); map.put ("key2", "value2"); String value $1 =$  map.get("key $1$ "); }

Непроверени типове. Сигурност на кода За да се осигури преминаването към параметризирани типове и съвместимостта с предходните версии Java позволява да се пропуснат параметрите на типа. Това създава непроверена референция към типа:

```
Пример:
class Gen<T> { 
 T ob;
 Gen(T o) {
  ob = 0;} 
 T getob() \{return ob;
```
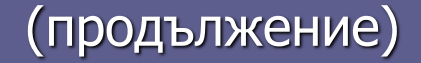

#### Непроверени типове. Сигурност на кода

**public static void** main(String args[]) { Gen<Integer> iObject = **new** Gen<Integer>(88); Gen<String> strObject = **new** Gen<String>("Generics Test"); String str = strObject.getob(); // шаблонен Gen raw = **new** Gen(**new** Double(98.6)); // **непроверено по тип**

// Необходимо е преобразуване към (Double)поради неизвестния тип **double** d = (Double) raw.getob(); System.*out*.println("value: " + d);

strObject = raw; // **потенциална грешка (предупреждение)**

```
// припокриване на типа
raw = iObject; // потенциална грешка
\overline{d} = (Double) raw.getob();
}
```
#### Непроверени типове. Сигурност на кода

Резултат от примерната програма:

value: 98.6 Exception in thread "main" java.lang.ClassCastException: java.lang.Double cannot be cast to java.lang.String at Gen.main(Gen.java:23)

## Примерно използване на имплементациите и техните интерфейси

**Примери за създаване на обекти от класовете: package** tu\_varna; **import** java.io.\*; **import** java.io.RandomAccessFile; **import** java.util.\*; **public class** CollectionSamples {

public Collection oColl = new ArrayList(); // Създаване на колекция от ArrayList // public Collection oColl = new Vector(); // Създаване на колекция от Vector // public Collection oColl = new Stack(); // Създаване на колекция от Stack public Collection oColl = new LinkedList(); //Създаване на колекция от LinkedList

// public List oColl = new ArrayList(); // Създаване на списък от класа ArrayList // public List oColl = new Vector(); // Създаване на списък от класа Vector // public List oColl = new Stack(); // Създаване на списък от класа Stack // public List oColl = new LinkedList(); //Създаване на списък от класа LinkedList

public Set oColl = new HashSet(); //Създаване на множество от клас HashSet доц. д-р инж. Владимир Николов 14.4.2020 г.

## Примерно използване на имплементациите и техните интерфейси

**public** Set oColl = **new** TreeSet(); // Създаване на множество от клас TreeSet **public** CollectionSamples(String fileName ) { **try** { // използване на **Scanner с файлов поток Scanner sc** = **new Scanner(new File(fileName)); while**( **sc.hasNextLine()** ) { Object oPersonExpl= new Student(**sc.next(), sc.next(), sc.next(), sc.next()**); oColl.add(oPersonExpl); } **sc.close();** } catch (FileNotFoundException e){

System.out.println("File Not Found ...");

}

## Примерно използване на имплементациите и техните интерфейси

```
// извеждане на конзолен изход с итератор
public void printColl(Collection c) {
  for(Iterator It = c.iterator(); It.hasNext();)
     System.out.println(It.next().toString());
 }
```

```
// стрингова интерпретация
public String toString() {
   return oColl.toString();
```

```
}
// главна функция
public static void main(String[] args) {
  CollectionSamples obj = new CollectionSamples("Input.txt");
  obj.printColl(obj.oColl);
  }
}
```
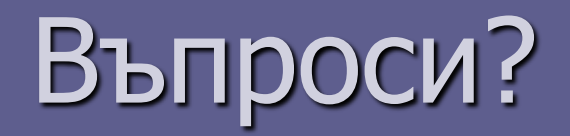